## **QGIS Application - Bug report #2665 Actions using columns alias but the drop down menu lists the columns names**

*2010-04-21 03:54 AM - pinux -*

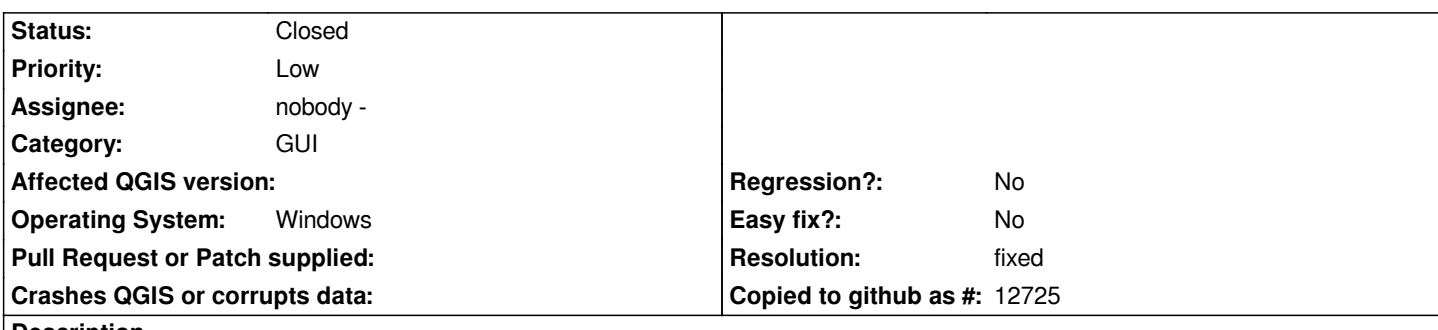

**Description**

*When inserting an column name in an action the drop down menu lists the columns names but when the actions are used they look for the alias of that column. So or in the drop down menu should be shown the aliases or the action should use the column name instead the alias.*

## **History**

## **#1 - 2011-04-20 09:58 AM - Jürgen Fischer**

*- Resolution set to fixed*

*- Status changed from Open to Closed*

*actually the action can use both starting with commit:c8c01721 (SVN r14284).*